## **Instructions for Applicants**

User Input Calculated or from other tab Instructions are in yellow boxes This worksheet is used to capture information on Critical Material project proposals. Input data and out the relevant user input (green) cells in the *Project Overview* tab. Data will be extracted from this out the relevant user input (green) cells in the *Project Overview* tab. Data will be extracted from this

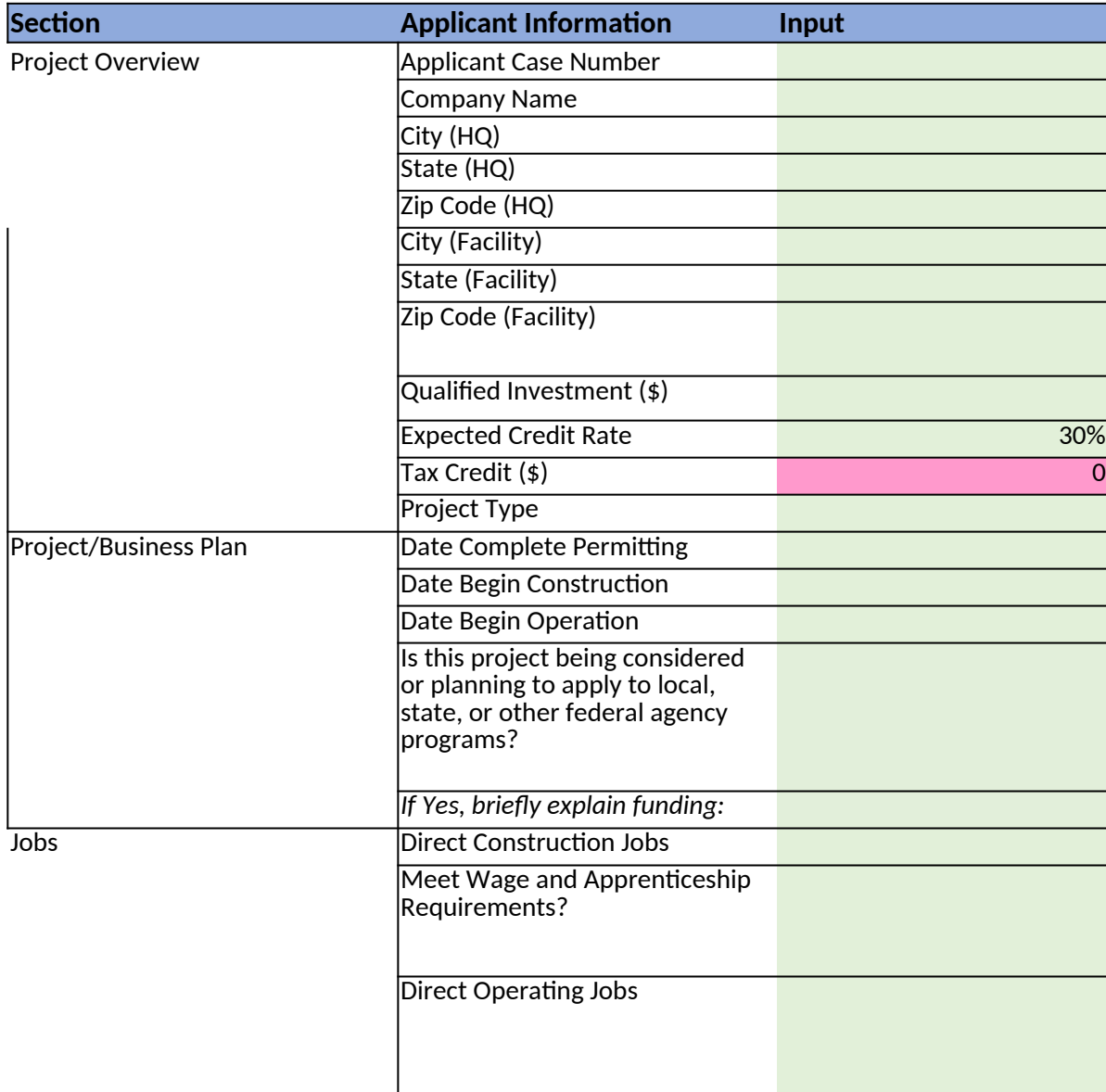

es next to the corresponding inputs

assumptions should be substantiated in and show clear correspondence to applicant's project narrative. Applica <u>s workbook to compare submissions</u>. **Therefore, no cells, rows, or columns should be added.** 

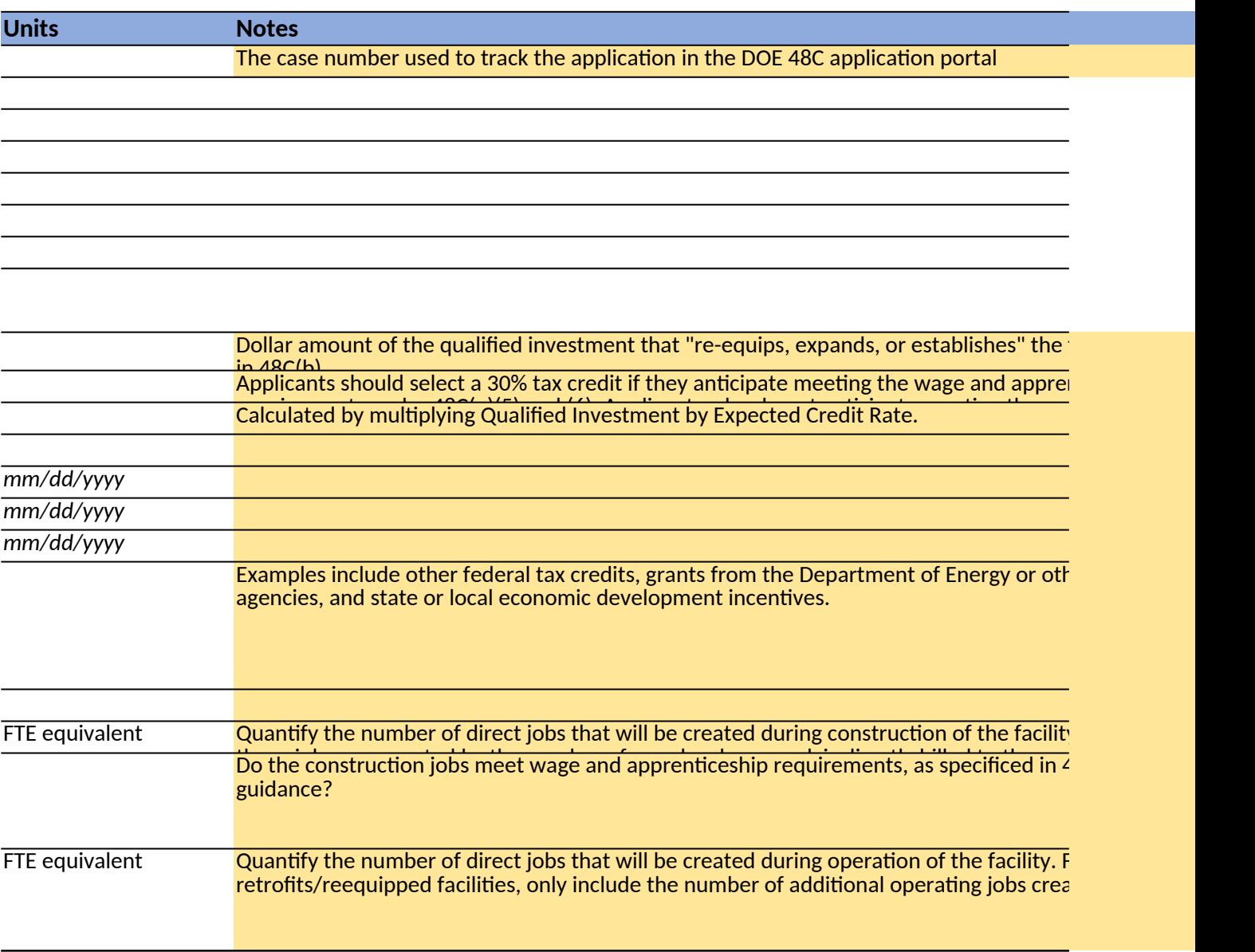

nt should first fill

 $\overline{\mathsf{facility}},$  as defined

nticeship

requirements under 48C(e)(5) and (6). Applicants who do not anticipate meeting those requirements

er federal

**Duantify the number of the state** will be constructed and are construction of the fact that  $\alpha$  $\frac{1}{18}C(e)$  and treasury

 $\overline{\phantom{a}}$  the number of  $\overline{\phantom{a}}$  for ited by the project.

## **Instructions for Critical Material Processing, Refining, and Recycling Project Applicants**

User Input Calculated or from other tab Instructions are in yellow boxes next Applicant should first fill out the relevant user input (green) cells below. If the project is producing multi is involved in multiple production stages (processing refining, recycling), fill in quantity in each relevant stage that is annlicable. Data will be extracted from this workbook to compare submissions. **Therefore, wherefore** 

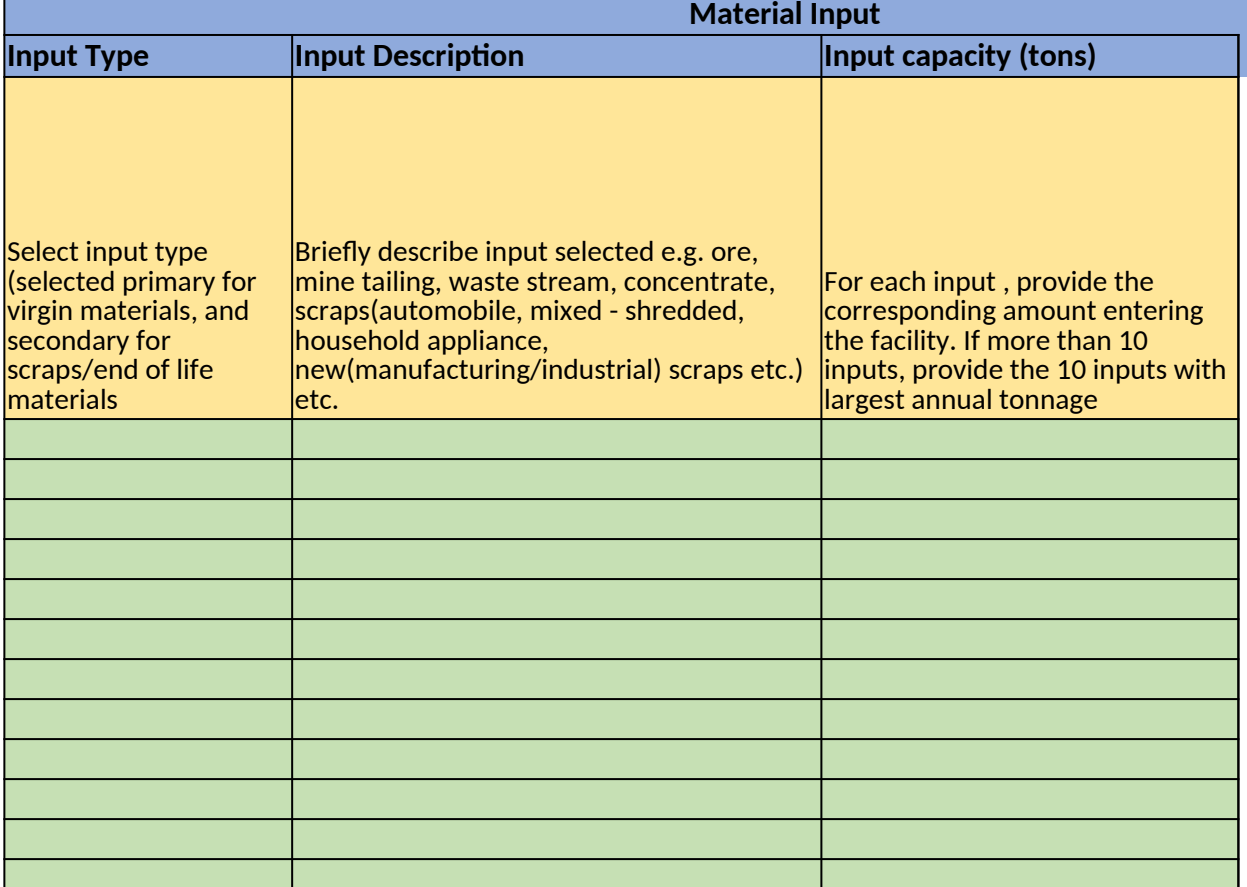

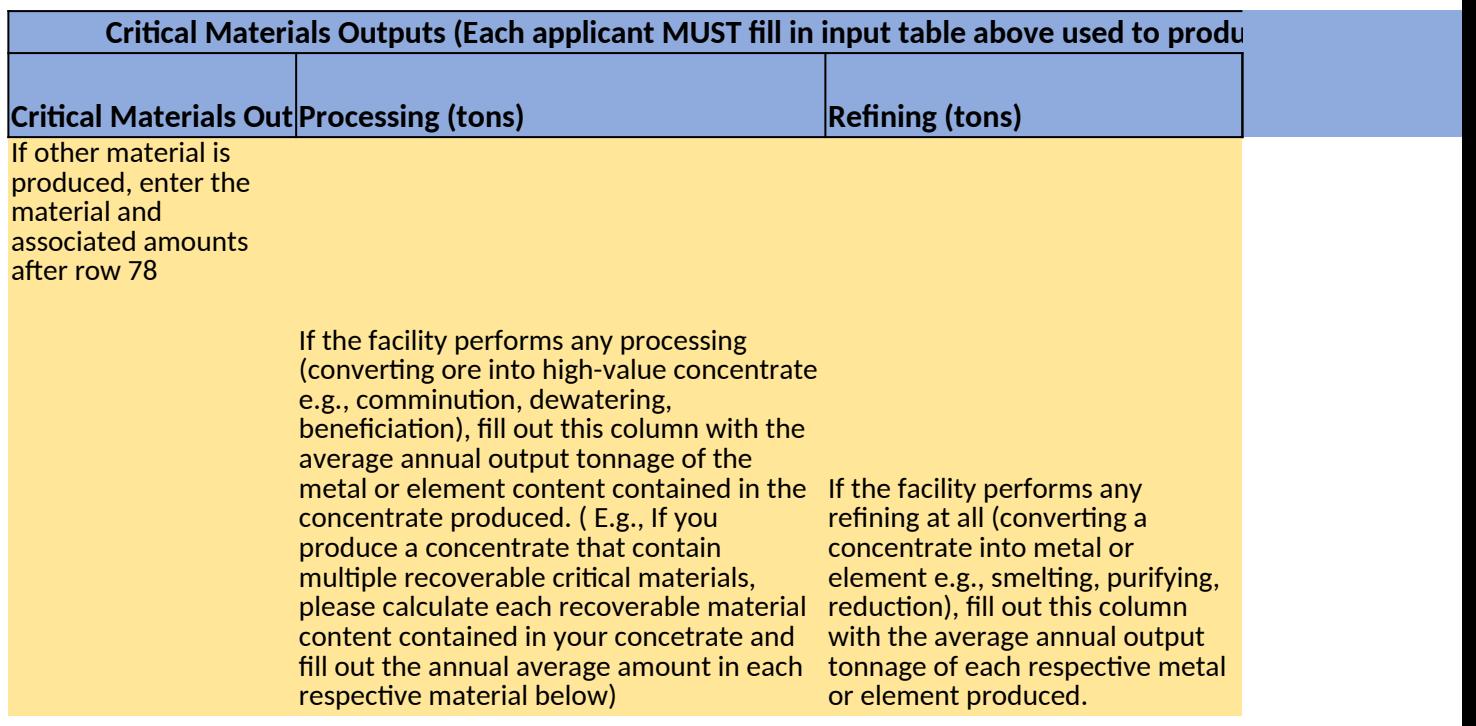

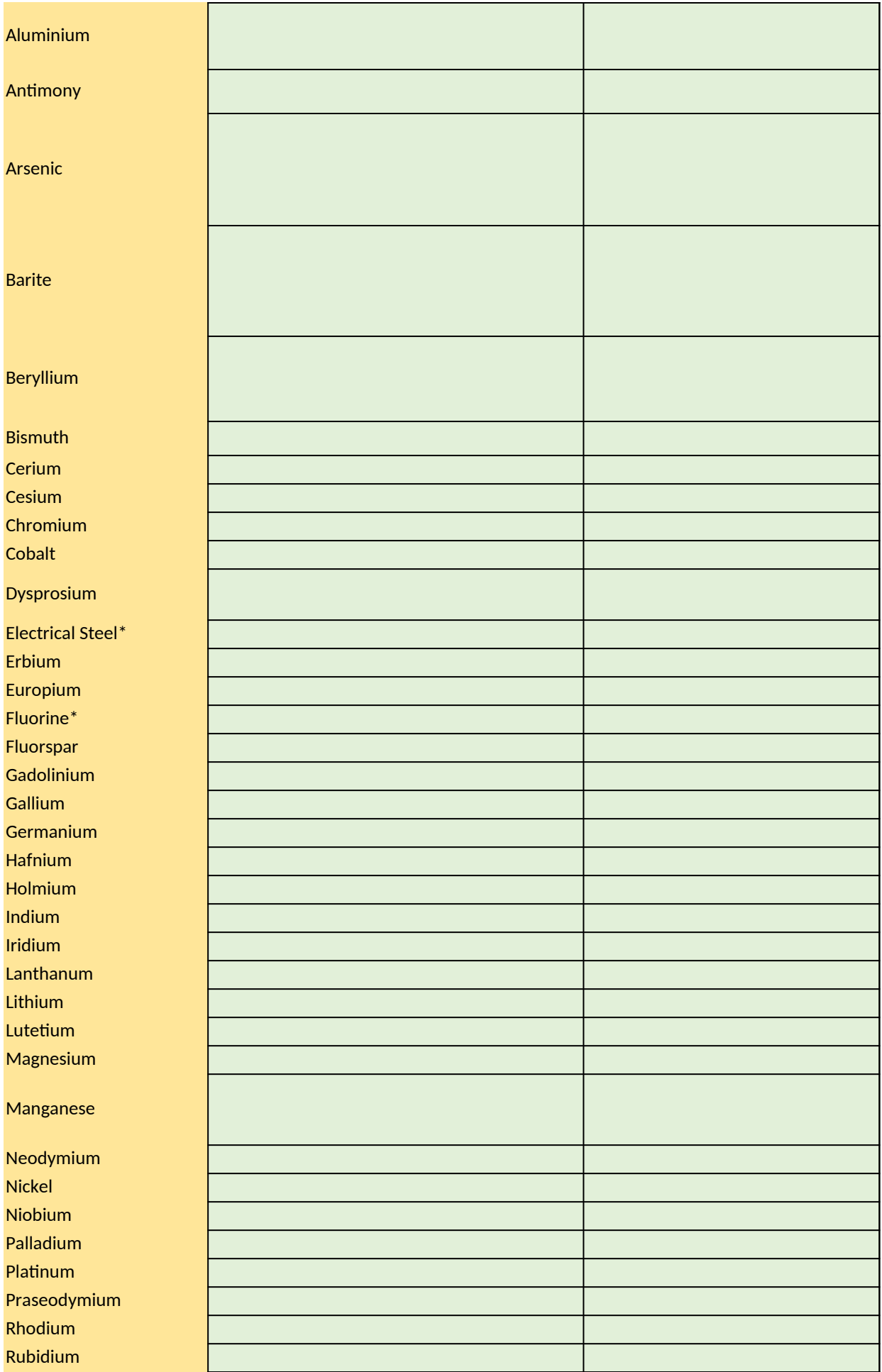

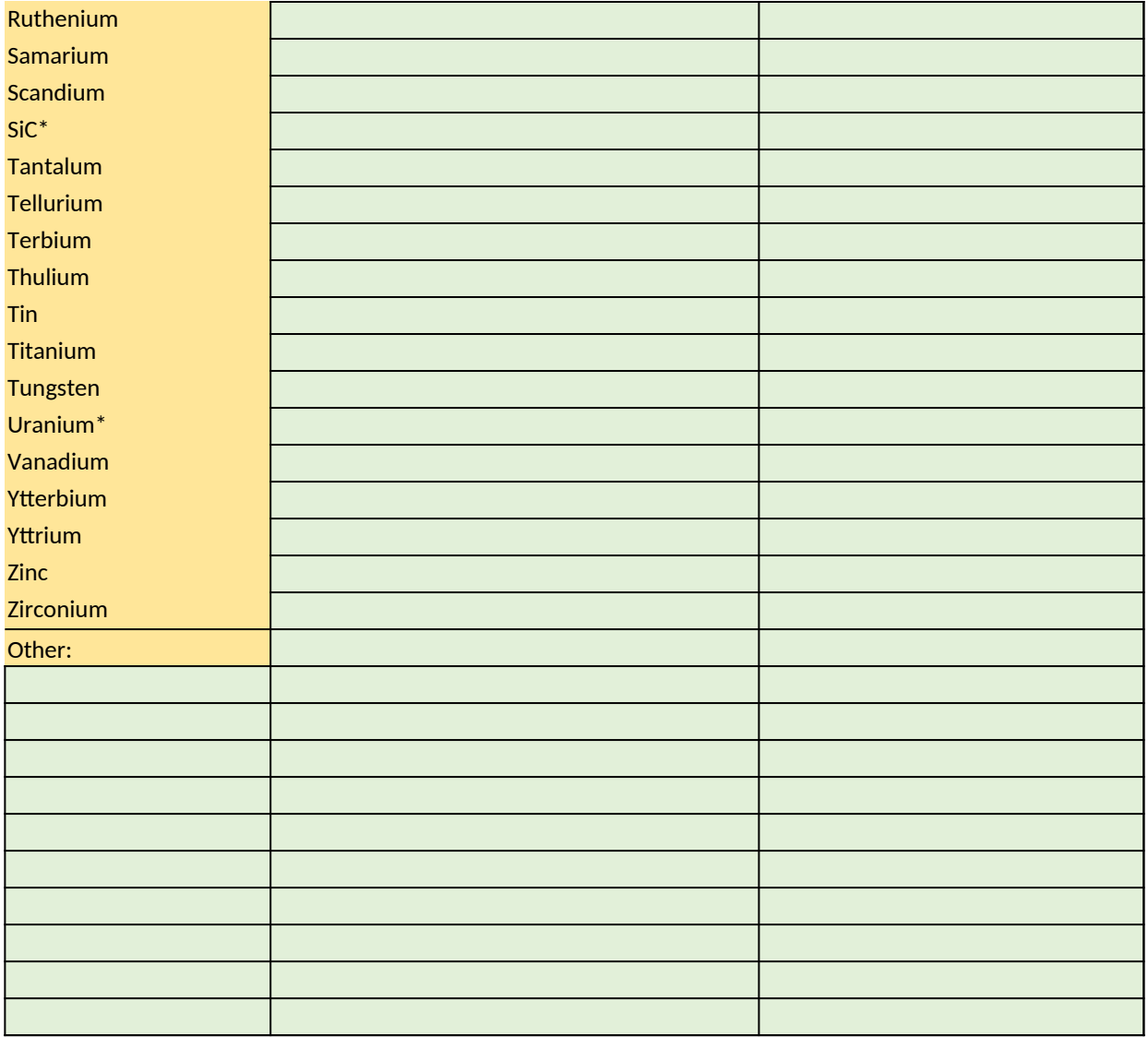

t to the corresponding input iple critical minerals and or mineral and or production stage that is applicable. Data will be extracted from this workbook to compare submissions. **Therefore, no cells, rows, or columns** 

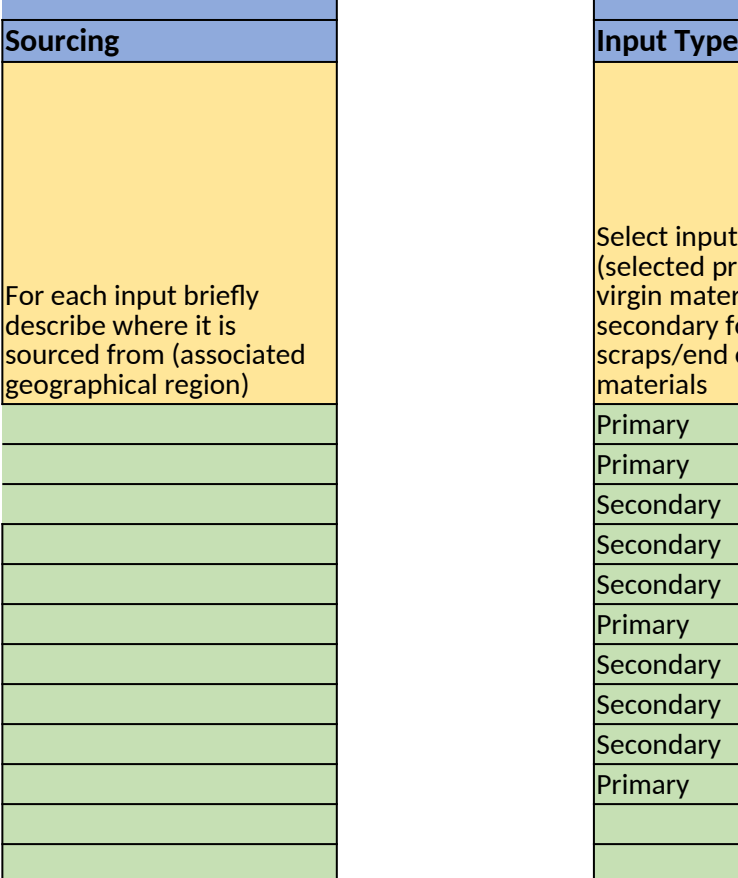

**Recycling Output (tons) Critical Materials** 

If the facility performs any recycling activities, fill out this column with the average annual output tonnage of the metal or element produced/recovered from the recyling activity.

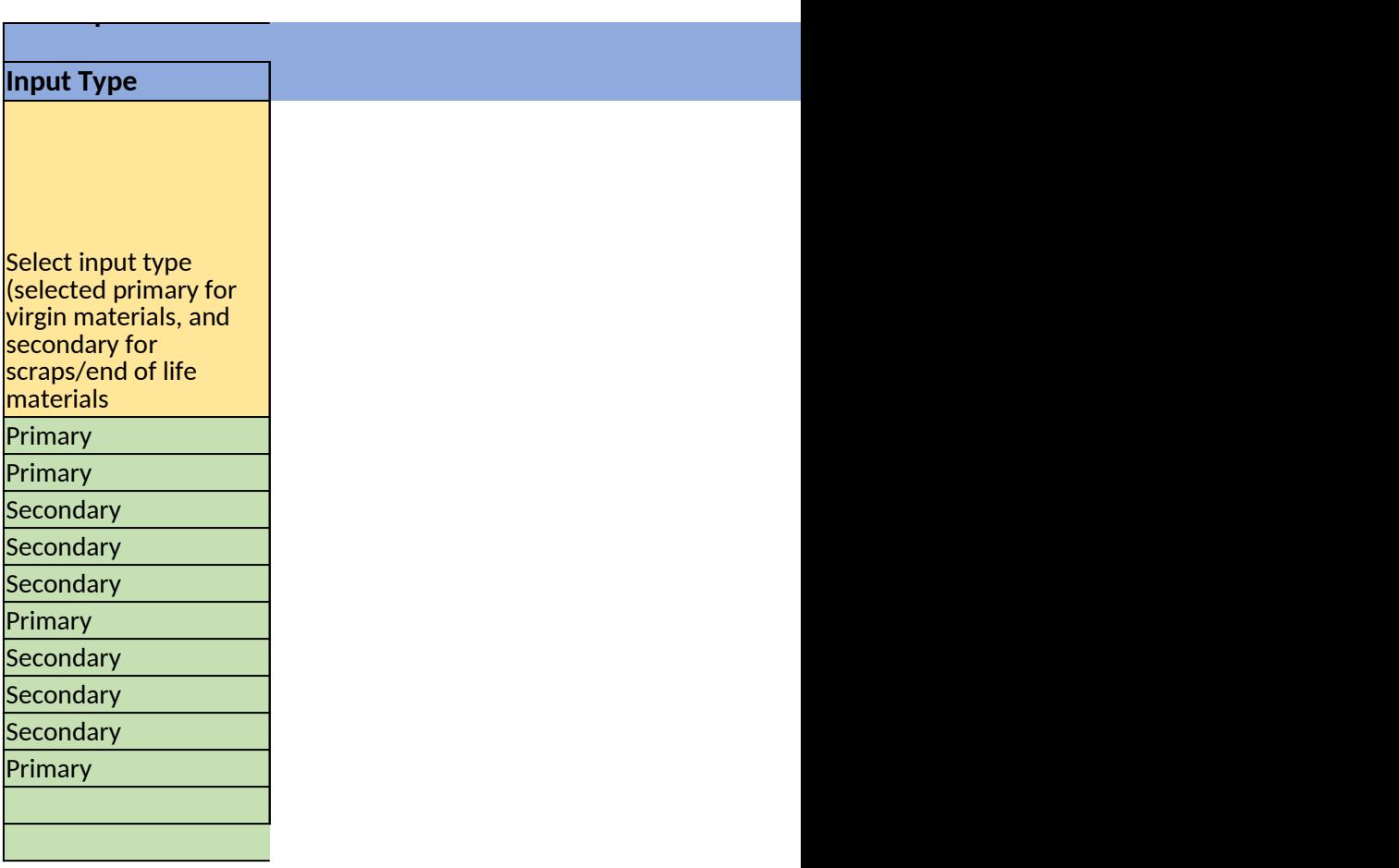

### $\overline{a}$  respectively. The contract of  $\overline{a}$  is the contract of  $\overline{b}$  is the contract of  $\overline{a}$  is the contract of  $\overline{a}$  is the contract of  $\overline{a}$  is the contract of  $\overline{a}$  is the contract of  $\overline{a}$  is th

Example of possible projects

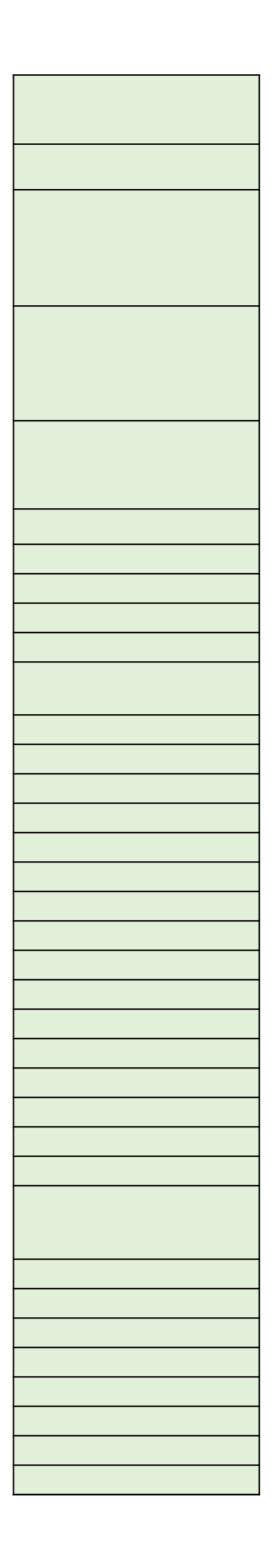

Nickel - Project A Nickel - Project B Nickel - Project C Nickel - Project D

Nickel - Project F

Nickel - Project E

Neodymium - Project G Dysprosium - Project G Cerium - Project G

Cobalt - Project H

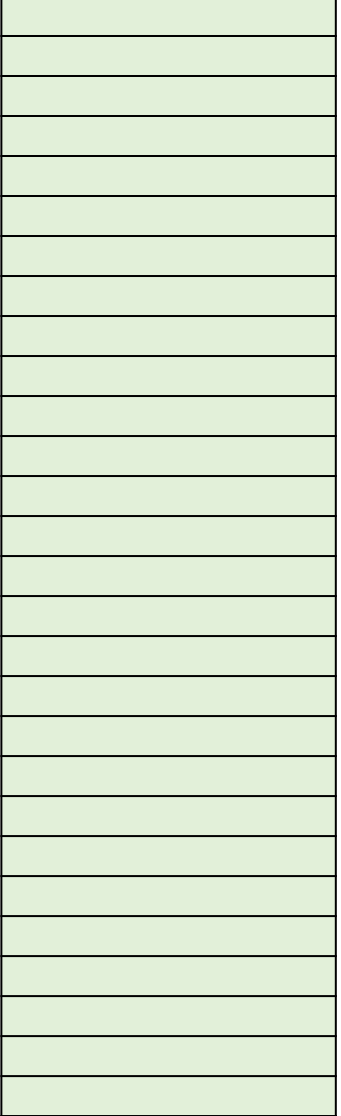

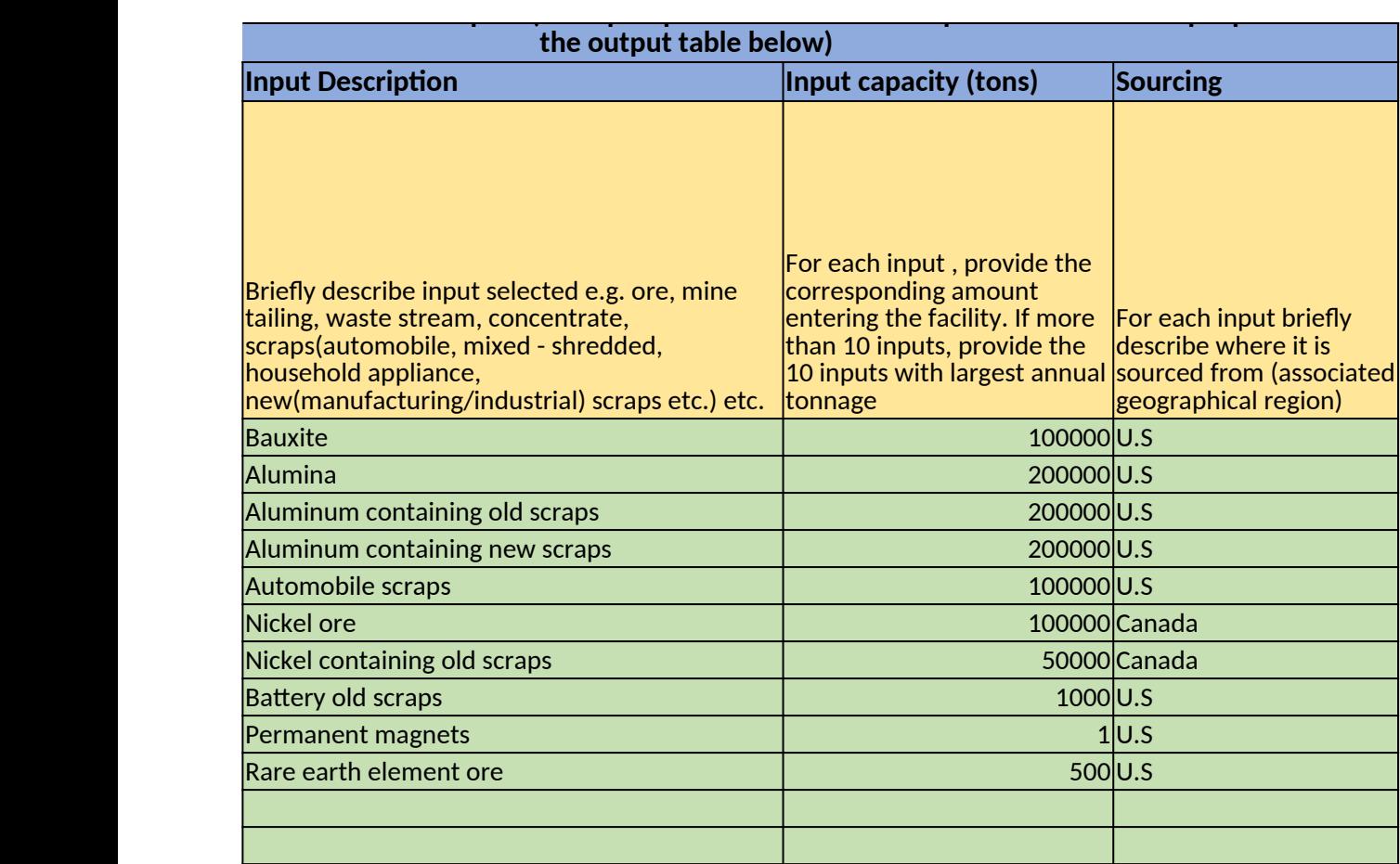

cal Materials Outputs (Examples provided here are independent from examples provide in the

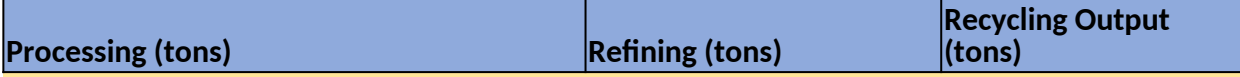

If the facility performs any processing ( converting ore into high-value concentrate e.g., comminution, dewatering, beneficiation), fill out this column with the average annual output tonnage of the metal or element content contained in the concentrate produced. concentrate into metal or ( E.g., If you produce a concentrate that contain element e.g., smelting, multiple recoverable critical materials, please calculate each recoverable material content contained in your concetrate and fill out the annual average amount in each respective material below)

If the facility performs any refining at all (converting a purifying, reduction), fill out this column with the average metal or element annual output tonnage of each respective metal or element produced.

If the facility performs any recycling activities, fill out this column with the average annual output tonnage of the produced/recovered from the recyling activity.

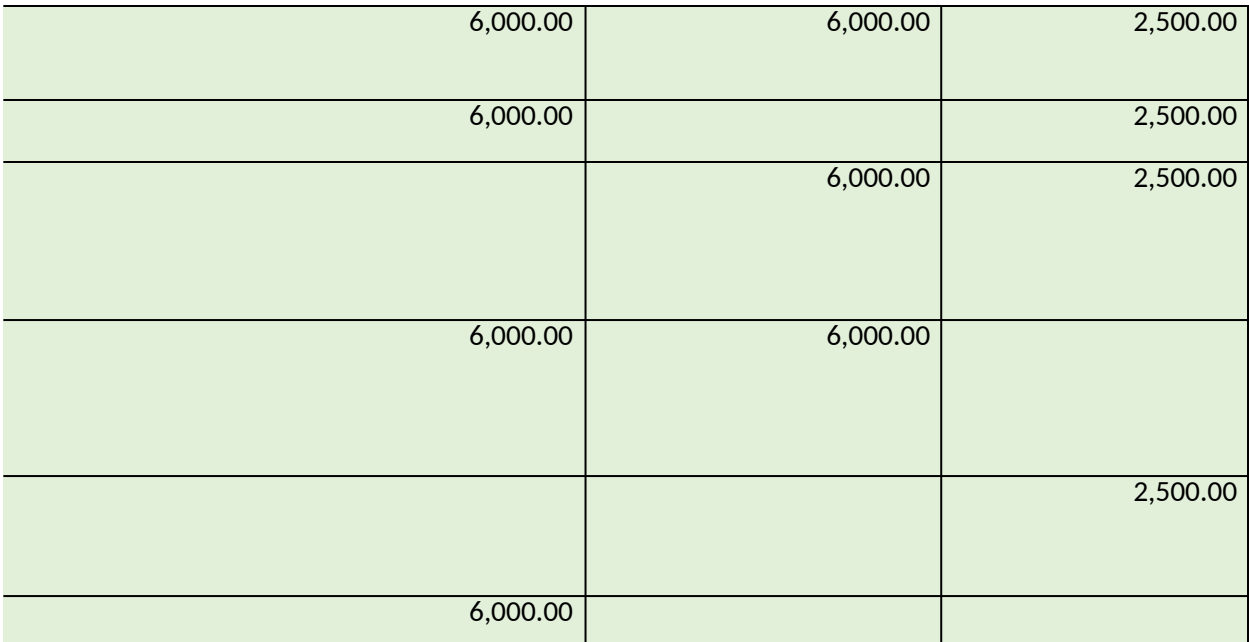

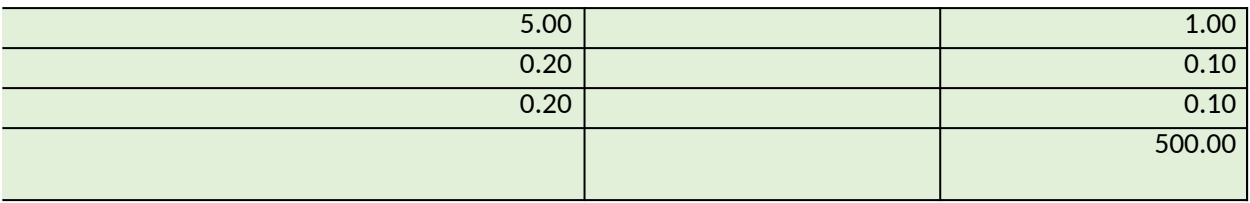

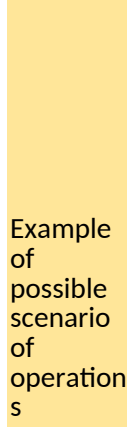

**Notes**

**Example of table 1** 

all three operation<br>^ s in all three  $\mathsf{S}$  and  $\mathsf{S}$ s<br>operation only operati in refining and<br>… recycling operation s recy operati s in the second second second second second second second second second second second second second second second second second second second second second second second second second second second second second second sec in recyling and refining operation s facility refining operatior<br>s <u>.</u><br>involved mverved<br>in recyling  $i$ n rec $j$ m. $j$ operation only in processini<br>Processini g only

involved and state<br>involved and state and state and state and state and state and state and state and state and state and state a

#### produce multiple mulupr<br>critical  $B^{\text{reduce}}$  $P^{\text{I} \text{O} \text{C}}$

criticai<br>materials in<br>... recycling only

## User Input<br>This worksheet is used to<br>first fill out the relevant u This worksheet is used to the contract of the contract of the contract of the contract of the contract of the contract of the contract of the contract of the contract of the contract of the contract of the contract of the  $\frac{1}{2}$  first fill out the relevant use that the contract of the contract of the contract of the contract of the contract of the contract of the contract of the contract of the contract of the contract of the contract o Technology Area. Data w

## **Section**

Project to completion

Site selection

Funding availability

Market overview

Corporate health

#### Calculated or from other tab

 $\cdot$  capture information on commercial viability of Clean Energy Manufacturing and Recycling pr $\cdot$ iser input (green) cells in the *Project Overview tab. Next, applicant should fill out the user inp*u ill be extracted from this workbook to compare submissions. Therefore, no cells, rows, or colu

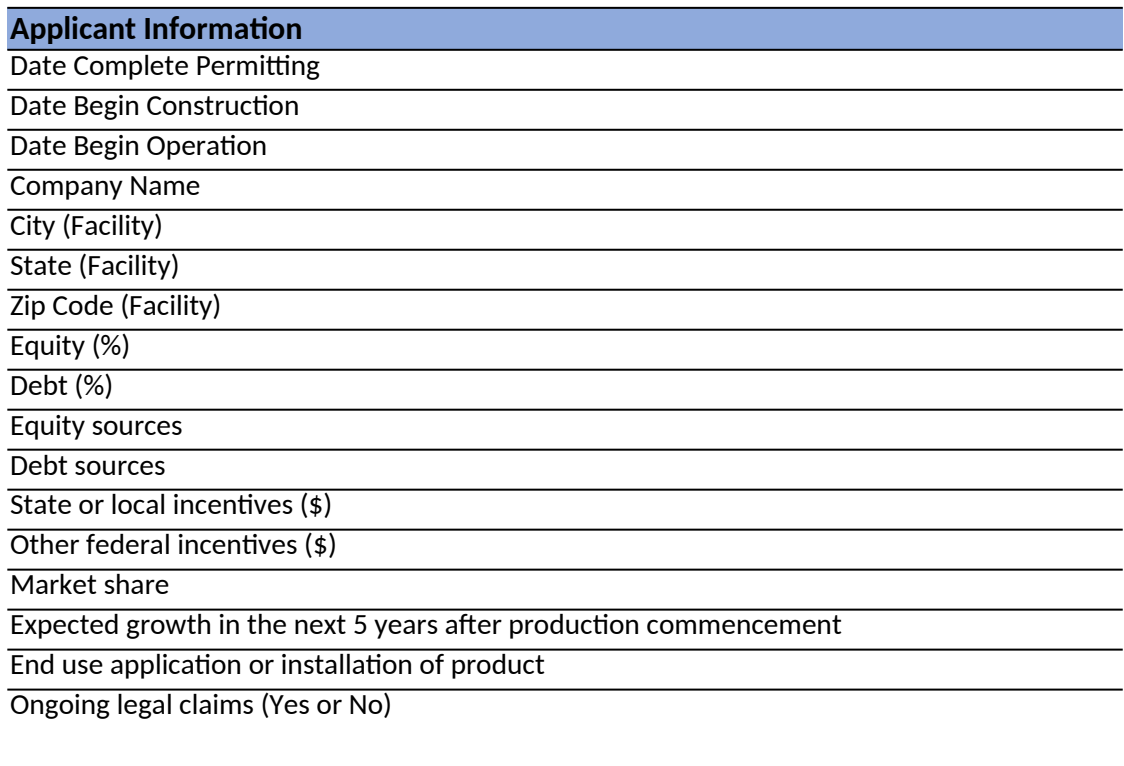

Planned debt restructuring (Yes or No)

Other planned corporate actions that may affect completion of project (Yes or No)

o <mark>bject proposals. Input data an</mark> and a state of the state of the state of the state of the state of the state of tab. Next, applicant should fill out the user input cells in the user input cells in the *Supply Chain, Community Benefits and Jobs, Emissions, and Disclosure out to your Disclosure out to your tabs, and is specific to you* mns should be added.

# **Input**

#### Instructions are in yellow boxes next to the corresponding inputs

d assumptions should be substantiated in and show clear correspondence to applicant's project narrative. Applicant should *mmunity Benefits and Jobs, Emissions, and Voluntary Disclosure tabs, as well as the yellow tab that is specific to your* 

### **Notes**

Automatically populated from "Project Overview" tab. Automatically populated from "Project Overview" tab. Automatically populated from "Project Overview" tab.

Indicate the percentage equity held by the company in the project. Indicate the percentage of debt owed by the company. Enter 0 if not applicable.

Indicate amount of state or local incentives received for the project. Indicate amount of other federal incentives received for the project.

Indicate the percentage of expected growth rate for the product after 5 years of project commencement.

Indicate if there are any ongoing or expected legal claims related to the project . If selecting Yes, explain in brief.

Indicate any planned debt restructuring. If selecting Yes, explain in brief.

Indicate any planned corporate or management actions that can impact the timely completion of the project or can cause the project to be stalled for an extended period of time. If selecting Yes, explain in brief.

Please list the direct jobs that will be created during both construction and operations of the facility. For retrofits calculating incremental operating jobs created by the project. Please be as specific as possible.

Direct jobs are those jobs represented by the number of people whose work is directly billed to the project. Do not list Indirect Jobs, defined as employees included in the supply chain who are not directly billed to the pro

- Producers of equipment or services that are used on the project
- Accounting or administrative services

- End-use installers

- Operating jobs unrelated to the project (for a GHG reduction project in a steel facility, do not count steelworker The review team will calculate indirect jobs using a consistent methodology.

Applicant should fill out this section for any construction jobs they anticipate will meet wage and apprenticeship requirements under 48C(e) and corresponding Treasury guidance.

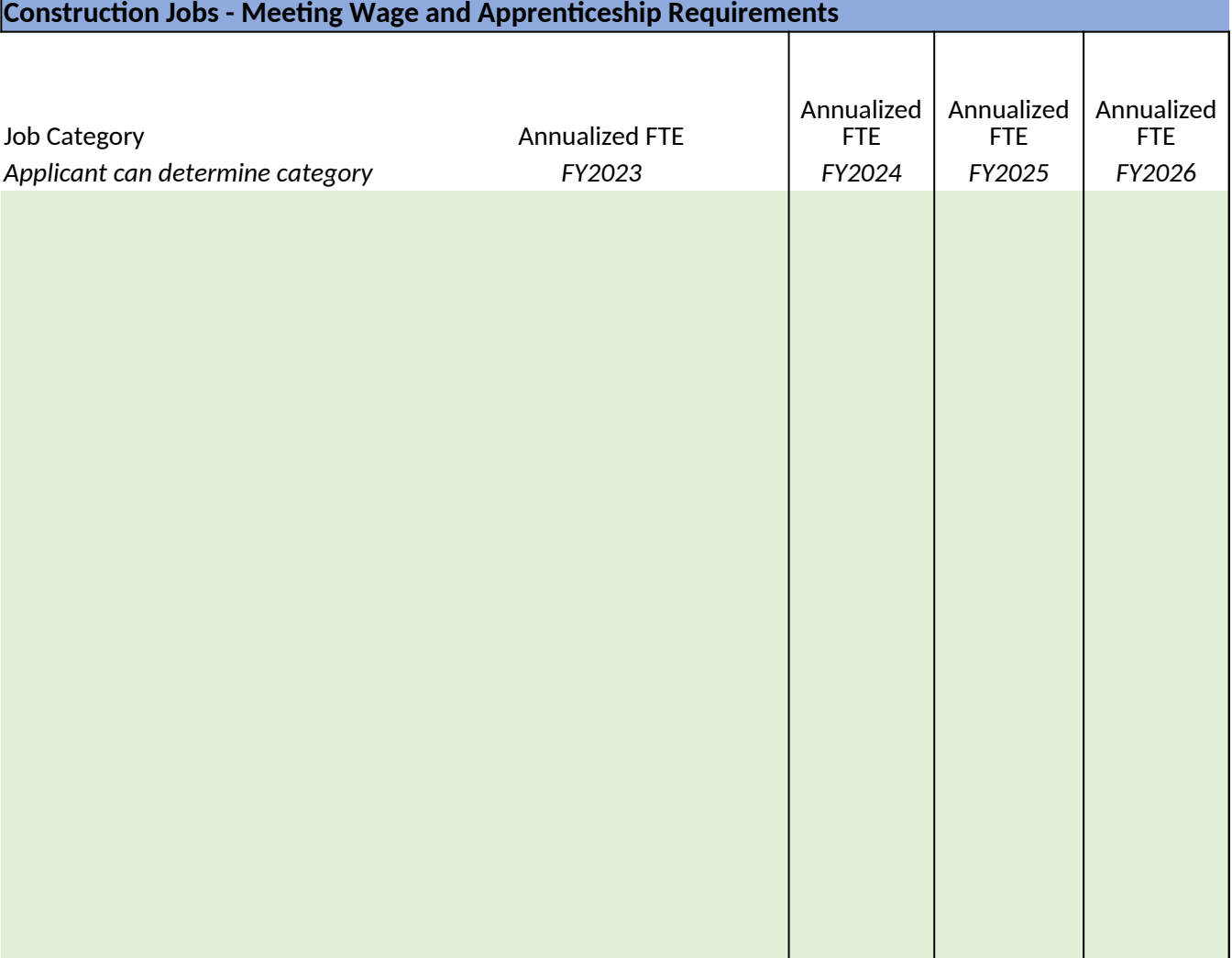

the corresponding inputs

s/reequipped facilities, please list the number of current jobs for the purposes of

bject. Examples include:

rs not working on the GHG reduction)

Applicant should fill out this section only if they anticipate that certain construction josethermic meet prevailing wage and apprenticeship requirements. If so, they are not guaranteed the  $\overline{10}$ expect to receive a 6% credit or pay penalties.

**Construction Jobs - NOT Meeting Wage and Apprenticeship Requirements**

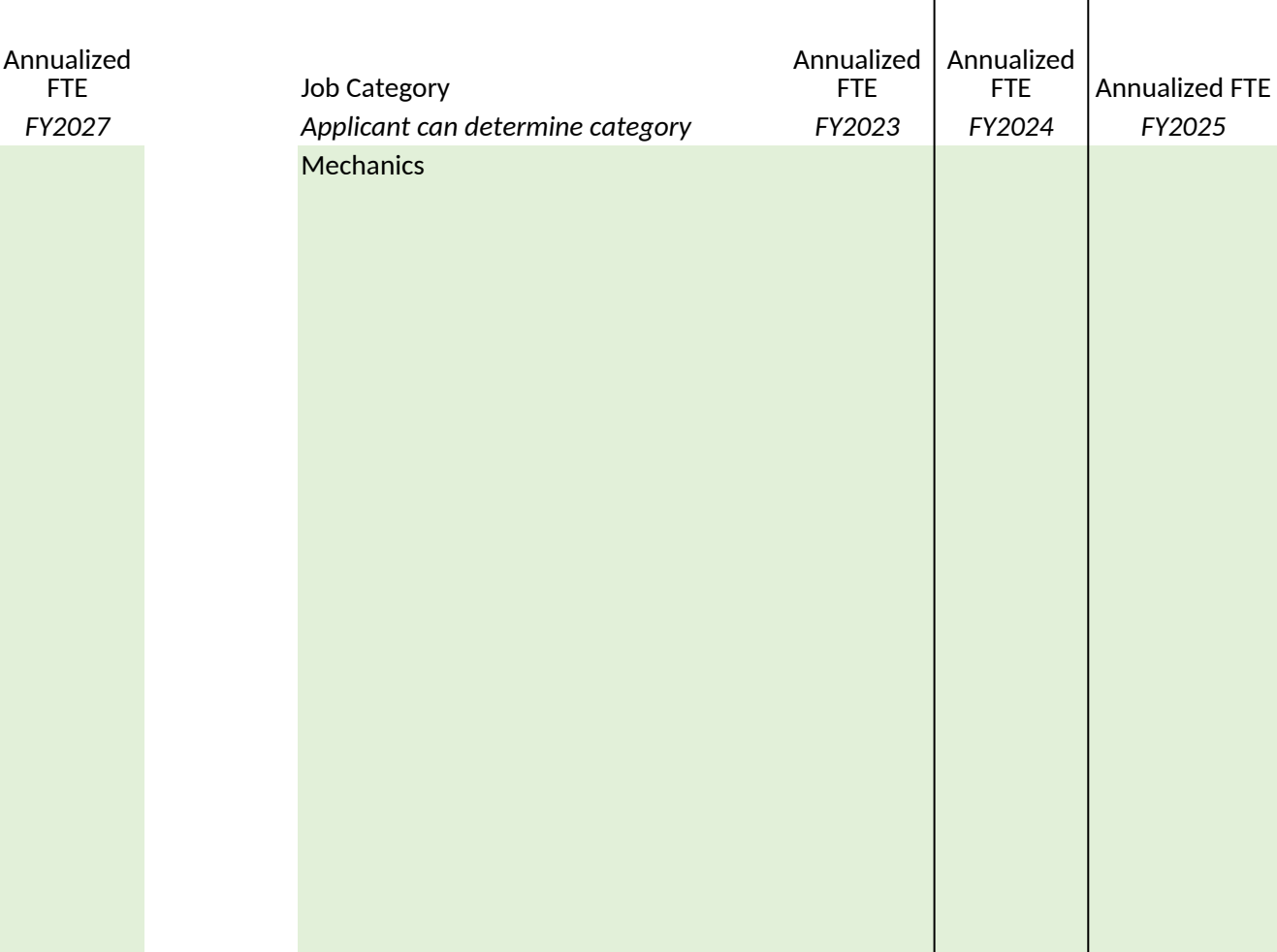

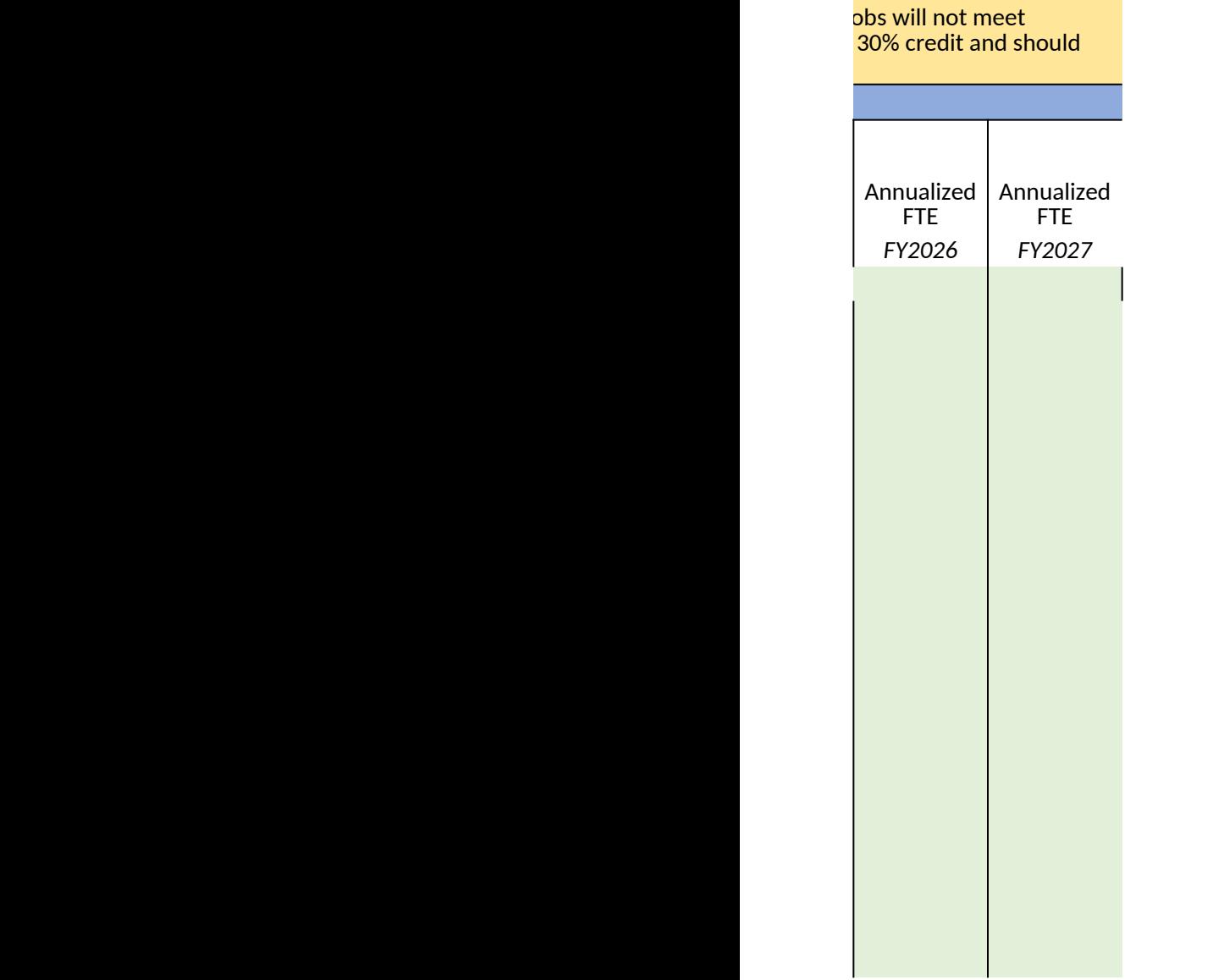

30% credit and should and some the Current and anticipated operating jobs at the facility. Applical and and anticipated operating jobs at the facility. Applical existing facility.

## **Operating Jobs**

Job Category *FY2026 FY2027 Applicant can determine category FY2022*

Current FTE (if applicable)

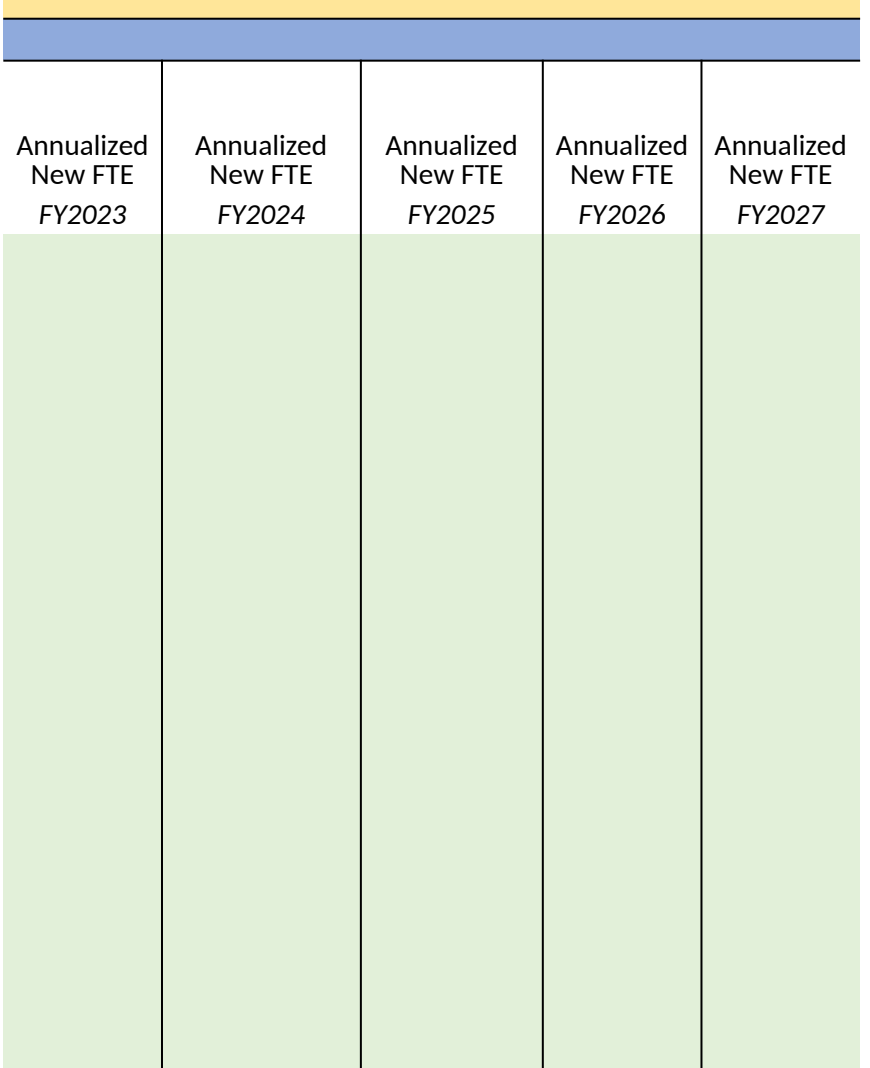

nt should fill out the first column for Current FTE only if this is an